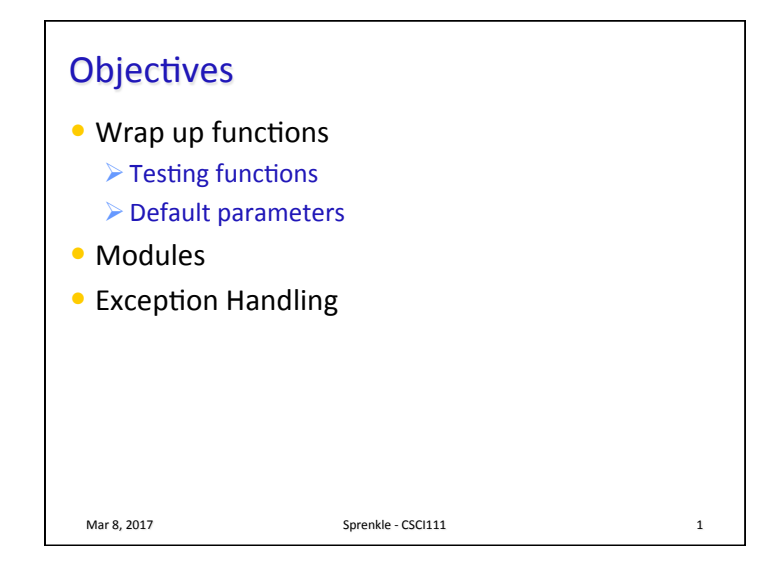

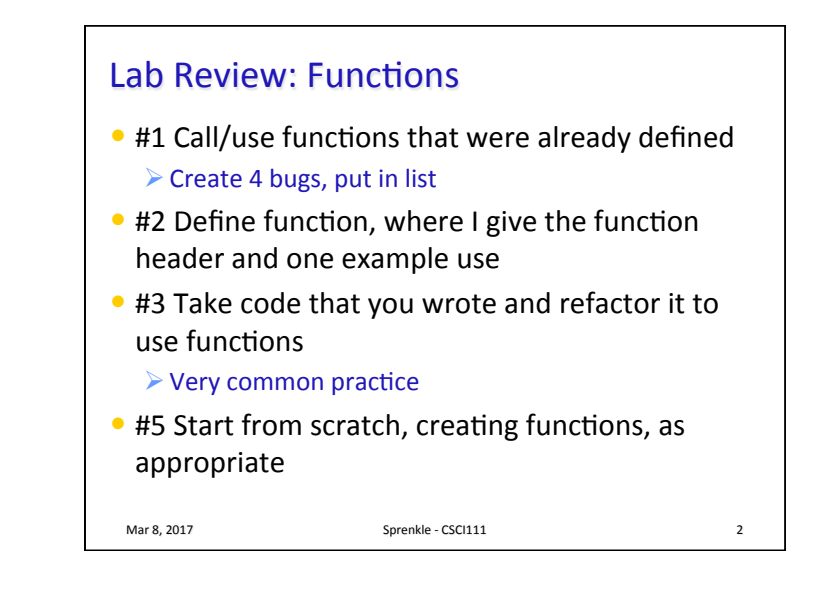

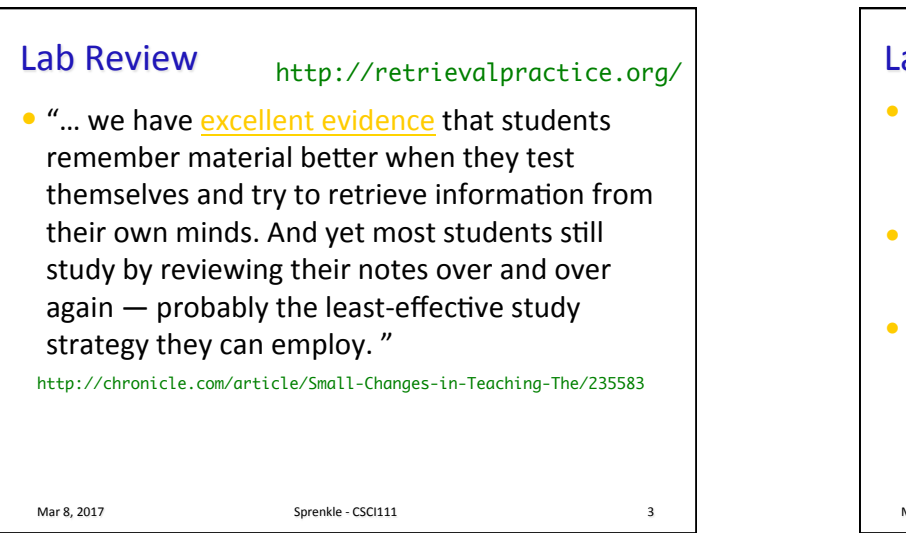

## Labs

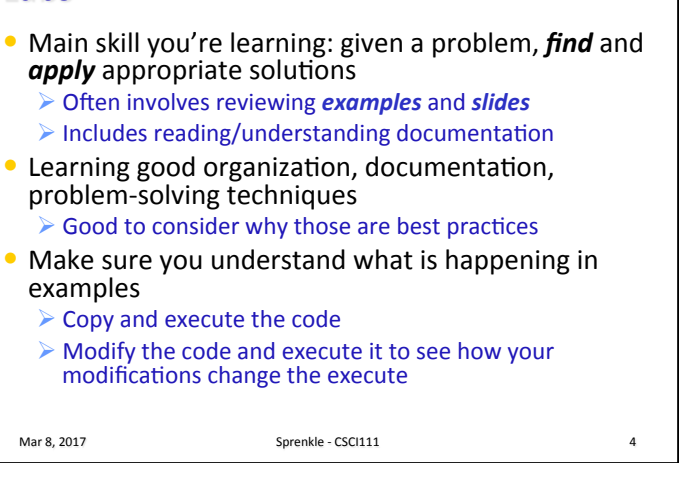

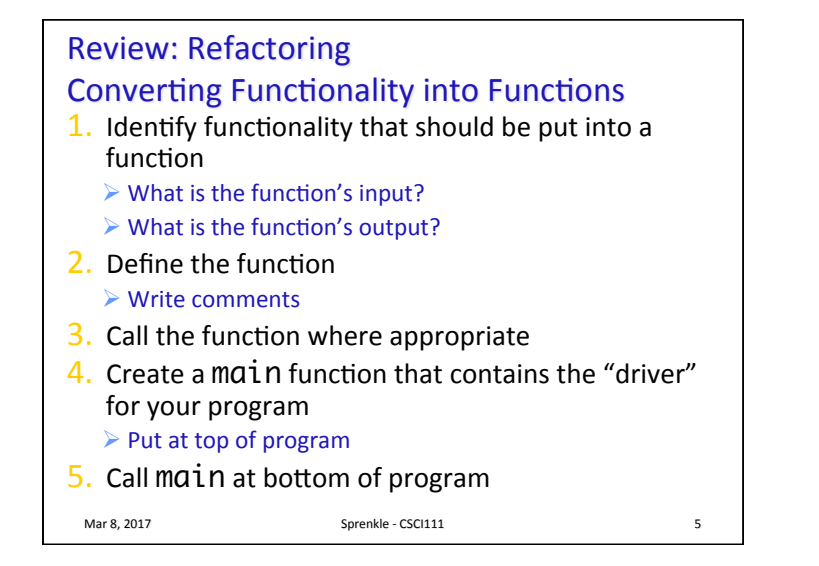

## Lab Review: Design Decisions

• My suggestions for how to design your code (e.g., how to design your functions) are based on some more advanced rules about code organization

Mar 8, 2017 **Sprenkle** - CSCI111

- $\triangleright$  Reusability
- $\triangleright$  Separation of concerns

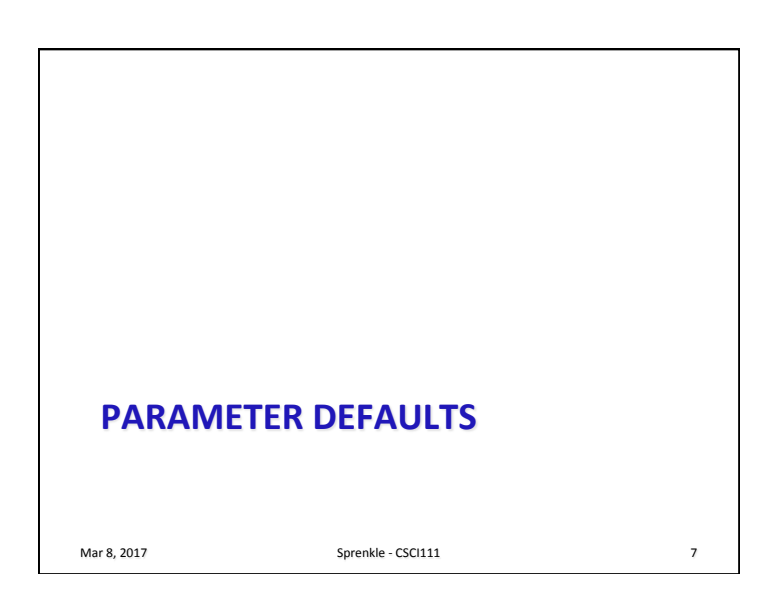

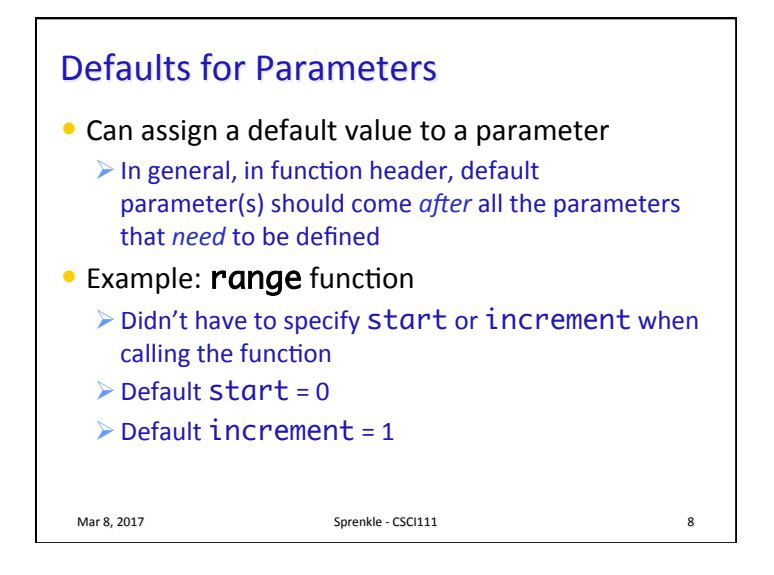

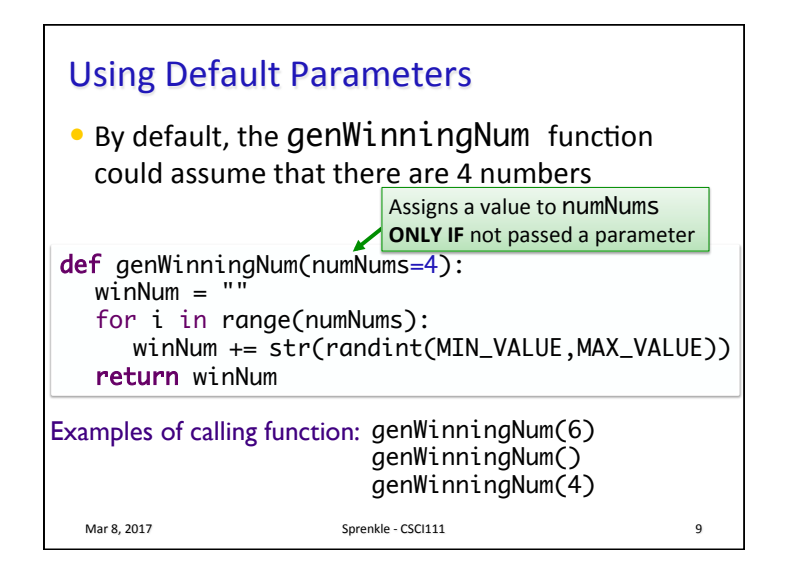

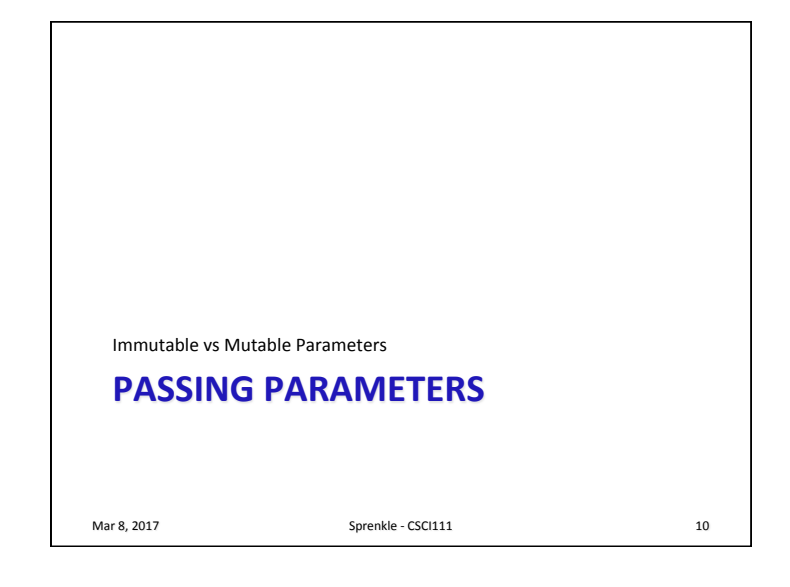

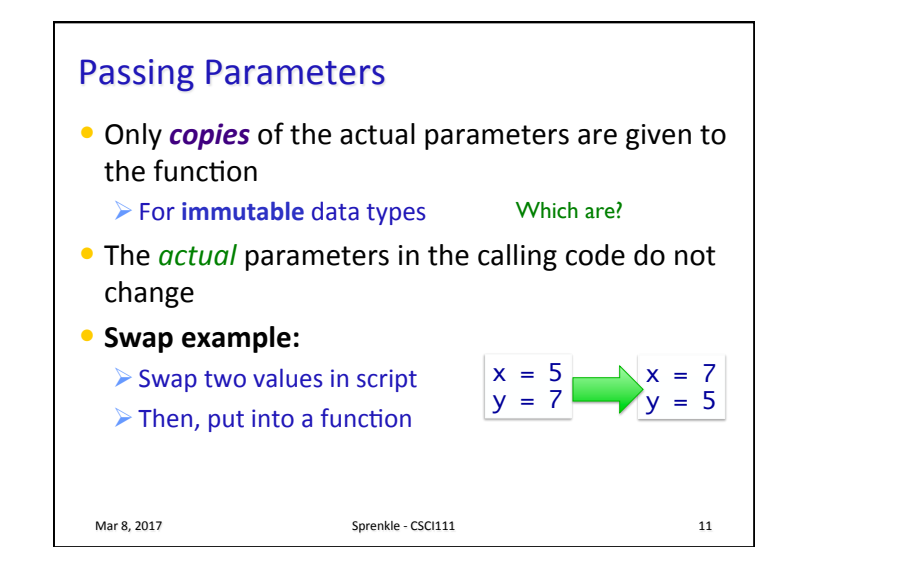

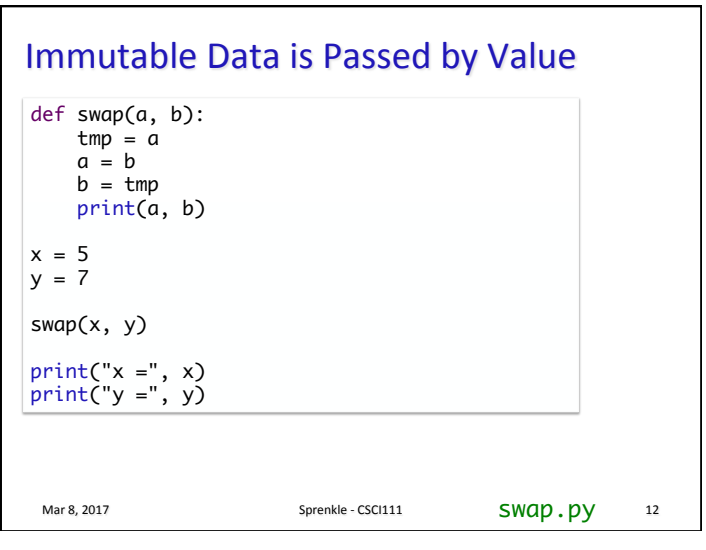

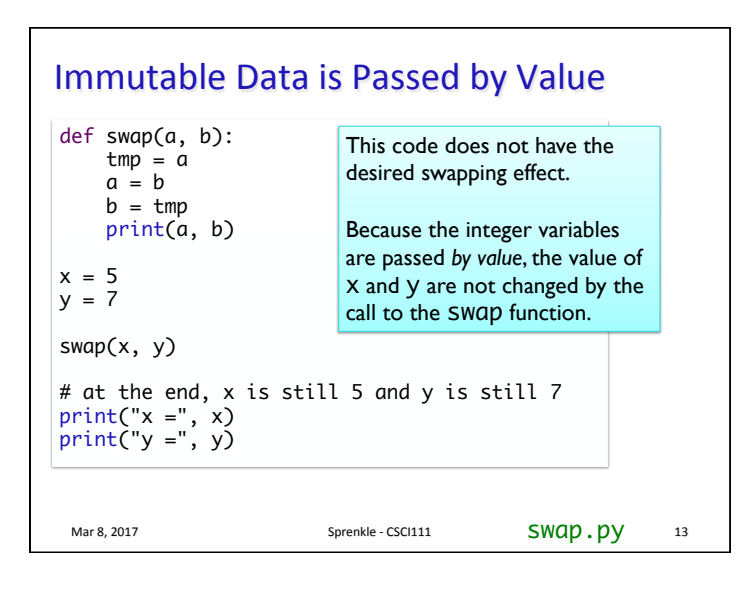

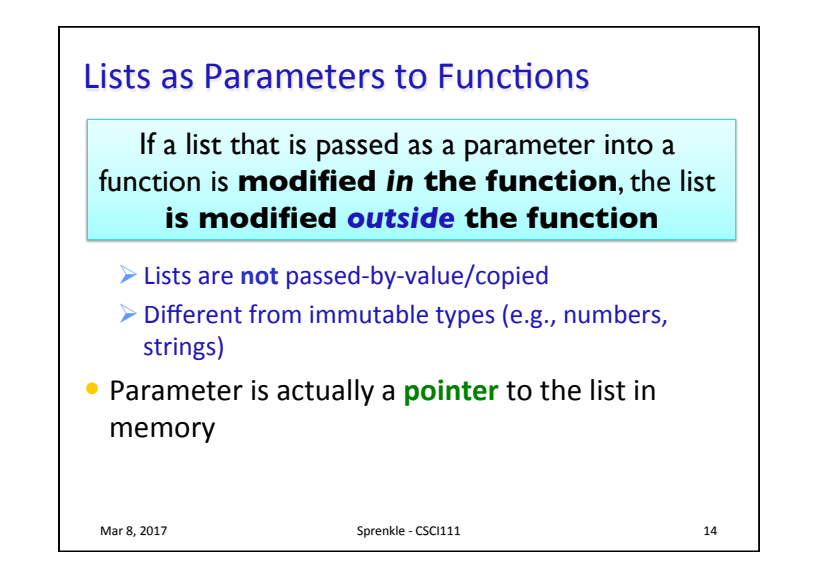

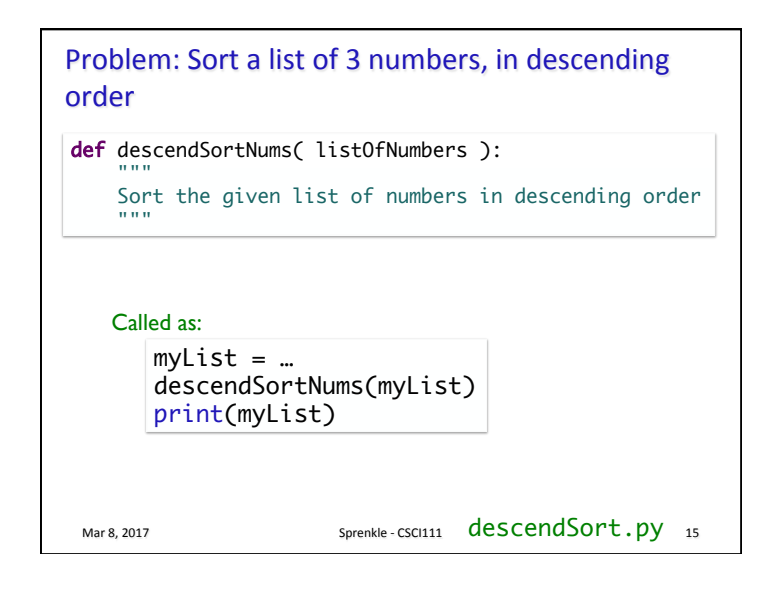

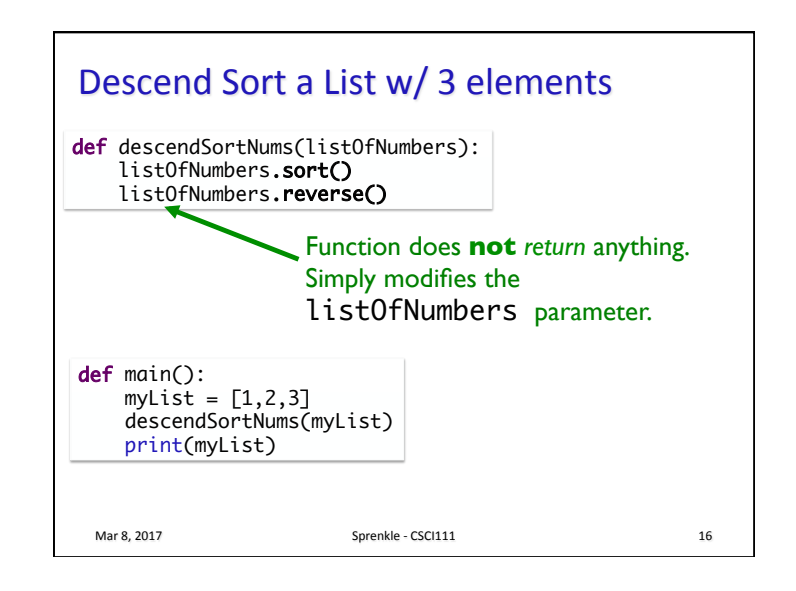

### Takeaway

- $\bullet$  When you pass lists into functions as actual parameters, the actual parameter can be changed within the function because lists are *mutable*
- When you pass immutable data types (e.g., strings, ints, floats, ...) as actual parameters into functions, the actual parameters cannot be changed.

Mar 8, 2017 **Sprenkle** - CSCI111 **17** 

## **PROGRAMMATICALLY TESTING FUNCTIONS**

Mar 8, 2017 **Sprenkle** - CSCI111

# **Testing Functions**  $\bullet$  Functions make it easier for us to test our code  $\bullet$  We can write code to test the functions  $\triangleright$  Input: parameters  $\triangleright$  Output: what is returned • We can verify programmatically

What are good tests for binaryToDecimal(binnum) and isBinary(candidate)?

#### binaryToDecimal.test.py

Mar 8, 2017 **Sprenkle** - CSCI111 **19** 

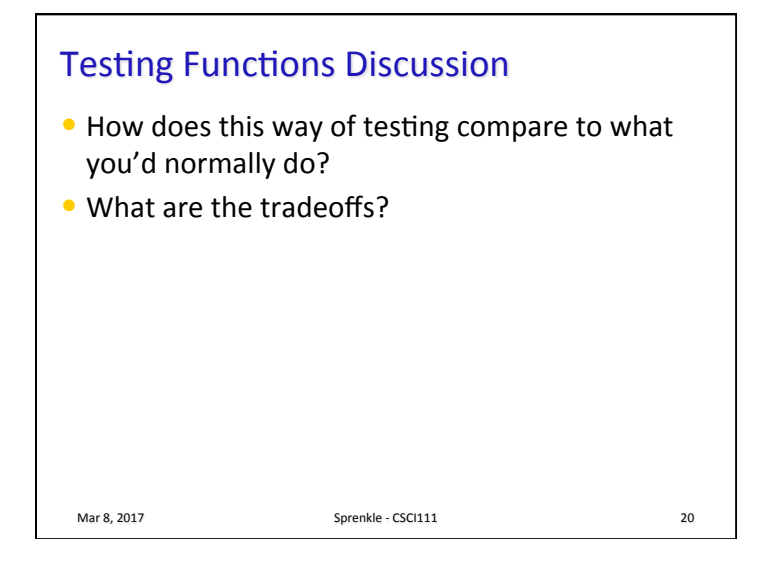

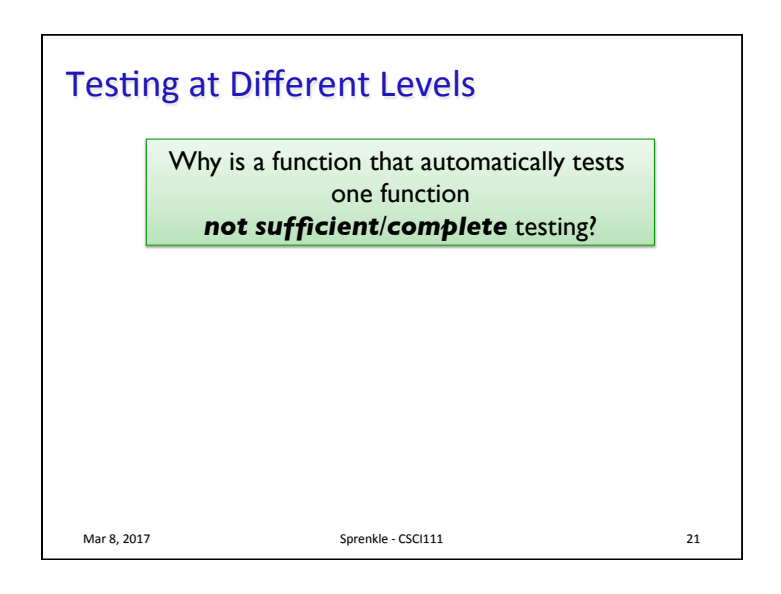

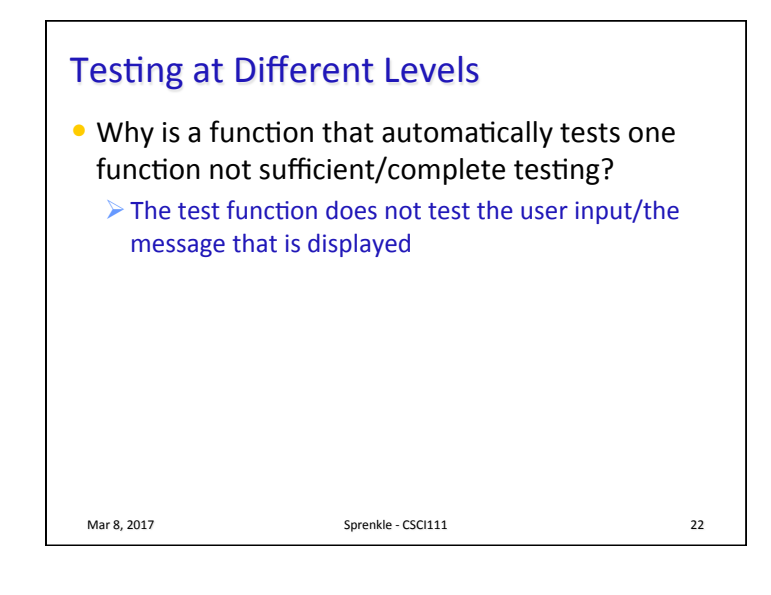

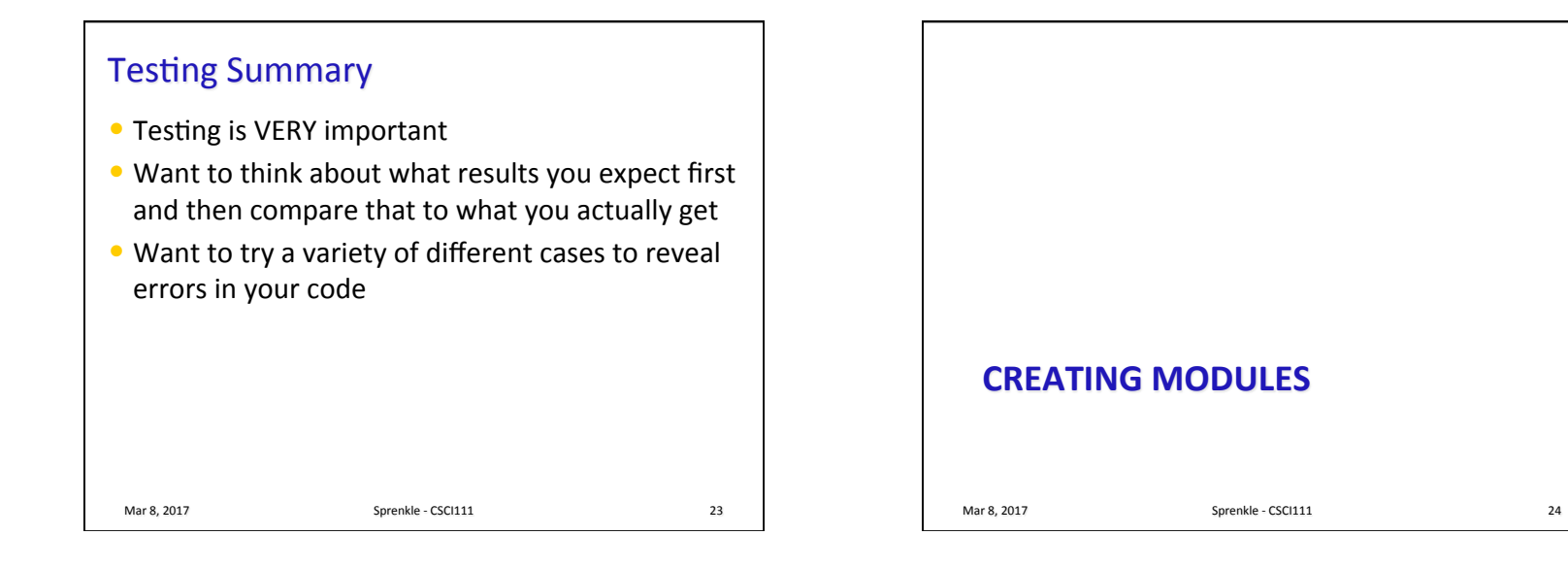

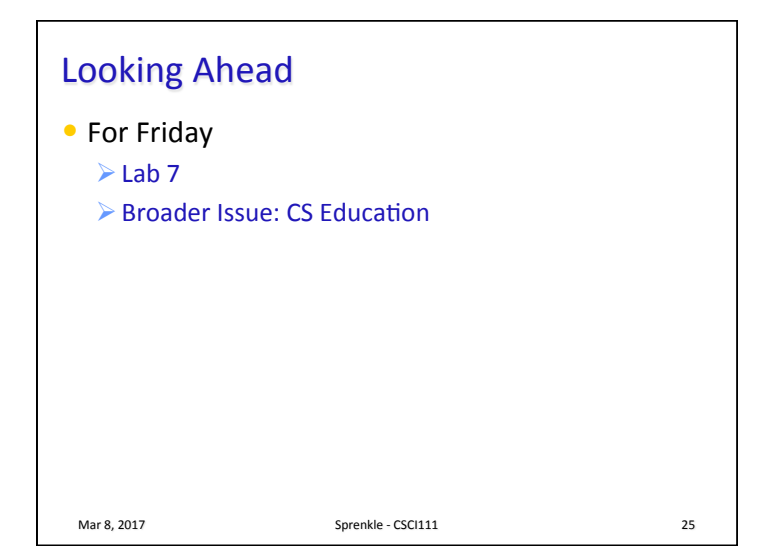